# ワイブル確率紙(測定値そのものを用いる場合)

#### 青木繁伸

2020 年 3 月 17 日

## 1 **目的**

測定値をワイブル確率紙にプロットする。

### 2 **使用法**

import sys sys.path.append("statlib") from plot import Weibull\_probability\_paper Weibull\_probability\_paper(x)

### 3 **引数**

x データベクトル

### 4 **使用例**

```
x = [2.119, 1.716, 1.351, 6.426, 0.735, 2.267, 4.086, 1.126, 9.36,1.423, 3.164, 0.883, 3.665, 2.547, 3.613, 2.927, 0.398, 1.51,
0.796, 4.647, 2.145, 1.997, 7.771, 3.009, 2.792, 3.363, 2.623,
3.327 , 3.221 , 0.747 , 2.541 , 6.212 , 4.019 , 3.064 , 1.544 , 3.941 ,
5.126 , 8.433 , 3.975 , 3.408 , 3.603 , 1.633 , 0.7, 3.306 , 1.141 ,
1.101 , 4.681 , 6.617 , 4.763 , 2.832 , 3.789 , 2.364 , 1.795 , 6.915 ,
2.828 , 2.79 , 0.908 , 8.117 , 0.433 , 2.209 , 1.08 , 3.411 , 2.423 ,
5.202 , 0.622 , 2.601 , 1.478 , 2.313 , 5.27 , 1.35 , 0.853 , 3.768 ,
2.163 , 3.035 , 7.8, 6.385 , 3.692 , 3.102 , 2.609 , 3.043 , 3.242 ,
3.435 , 2.877 , 5.974 , 0.681 , 1.975 , 1.709 , 0.295 , 0.923 , 4.465]
import sys
sys.path.append (" statlib ")
from plot import Weibull_probability_paper
Weibull_probability_paper (x)
```
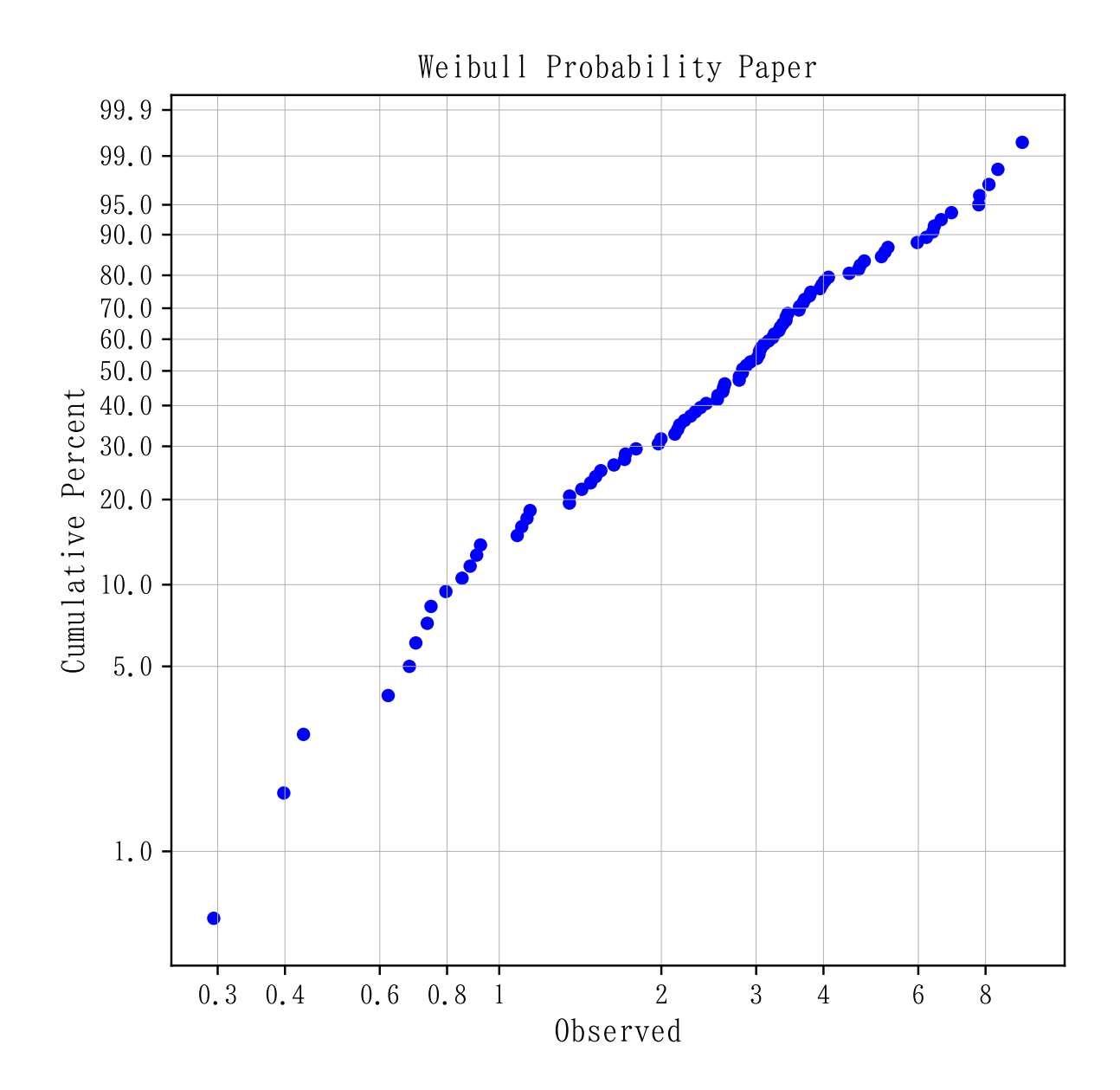